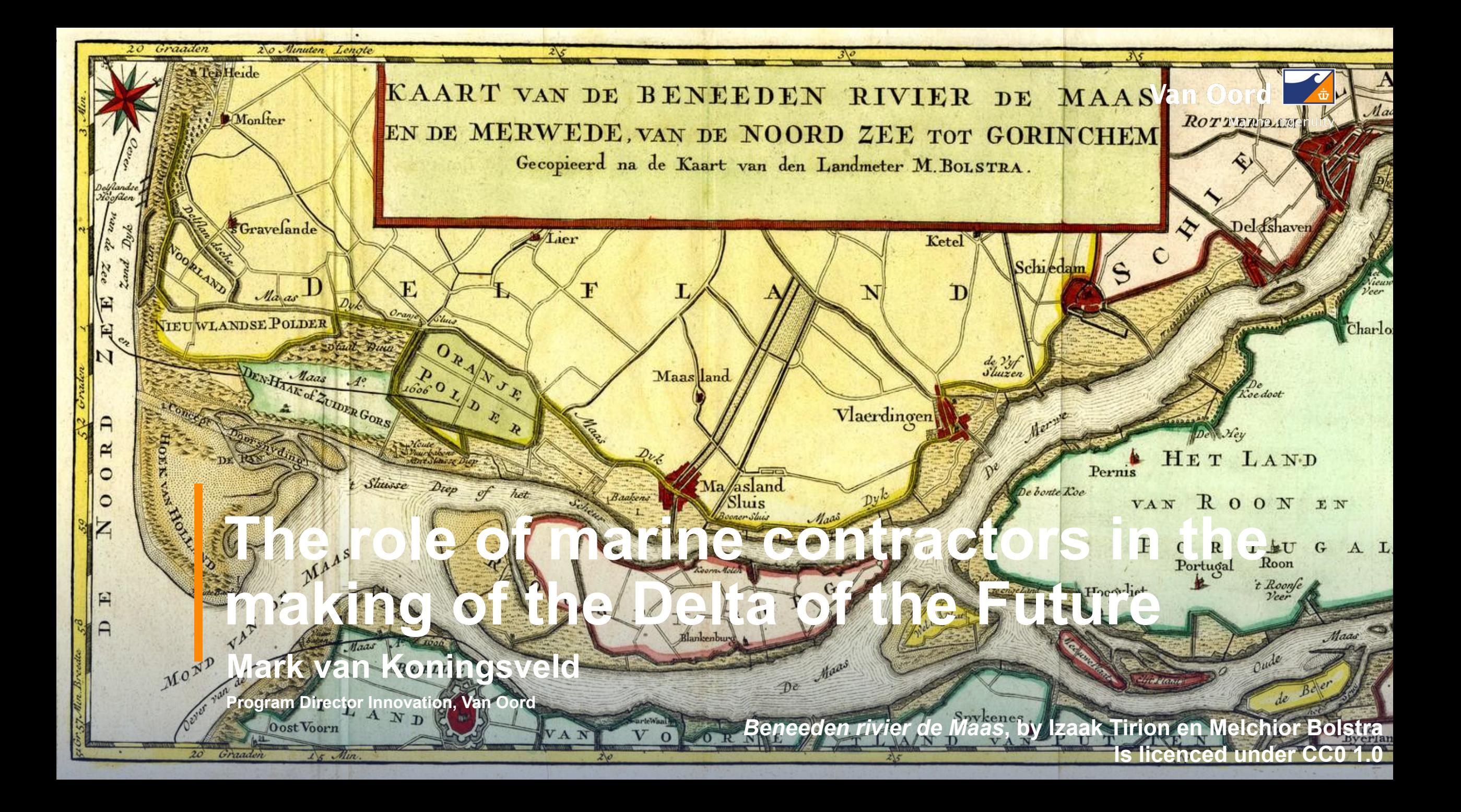

### **Some key moments and the link to contractors and innovation The initial construction of the 'Nieuwe Waterweg'**

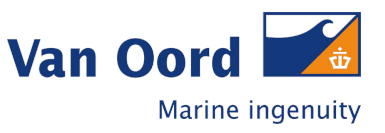

- **1731: Nicolaus Cruquius created a first design for a cut through the Hoek van Holland**
- 1858: Raad van de Waterstaat issues its advice for a cut through the Hoek van Holland (plan by Pieter Caland)
- 1863: 'Wet op den Waterweg van Rotterdam naar zee' signed.
- **1864:** Start of construction of the piers
- 1865: Award of contract for the dredging works (delay to landownership discussions)
- **.** 1866: The Prince of Oranje opens the project ('eerste spade in de grond')
- **. 1868:** First connection to the North Sea is made
- **1872: First vessels could pass Hoek van Holland and reach Rotterdam**
- 1885: The Nieuwe Waterweg is finally at the required depth, to a large part due to arrival of steam technology.
- **Innovation** Adriaan Volker, one of our legal predecessors, was one of the main contractors of this large project. He was one of the first to introduce steam dredgers in the Netherlands. This innovation was an important enabler of the Nieuwe Waterweg dredging project and a powerful driver to grow Volkers company.
- **Enabling projects** Large projects provided the conditions for dredging companies to invest in better equipment. The improved equipment made more ambitious project feasible. This phenomenon continues to this day.

#### **Project specifications (bestek), tender document (inschrijvingbiljet), 1936 - 1941 Maintenance works for the 'Rotterdamschen Waterweg'**

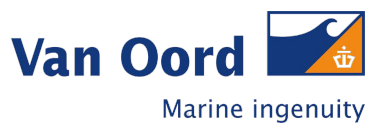

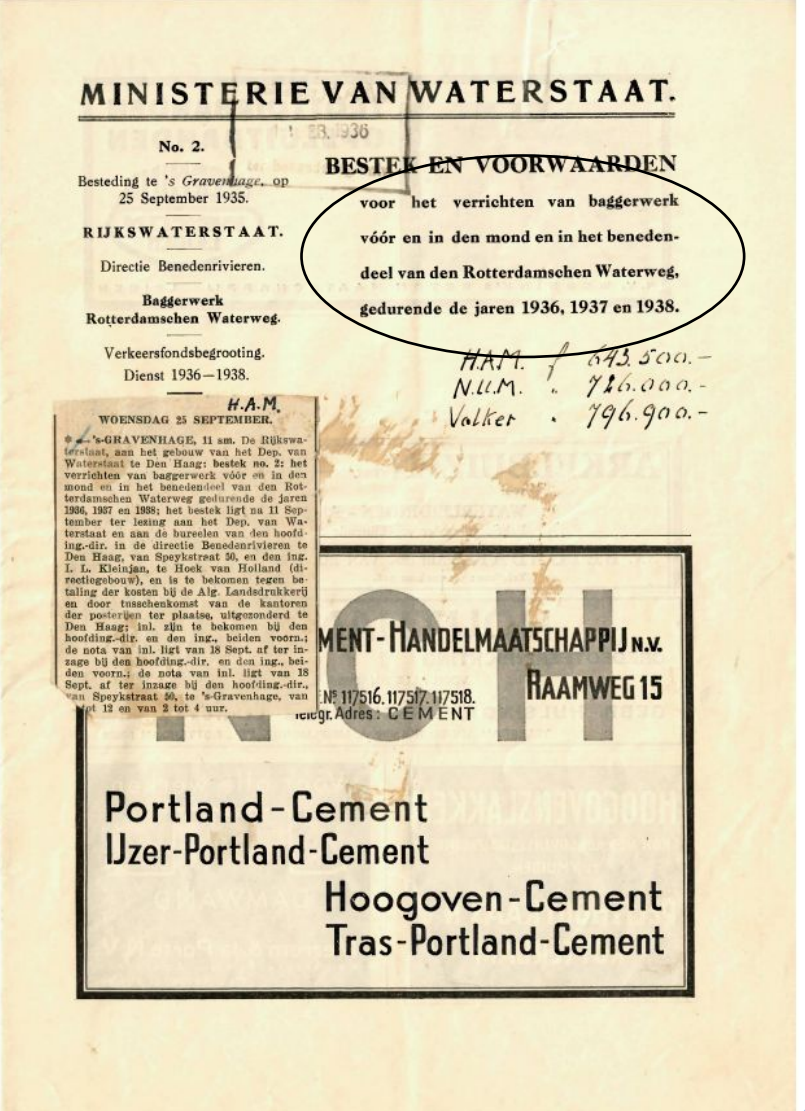

#### Inschrijvingsbiljet.

De ondergeteekende "Hollandsche Aanneming Maatschappij N.V., gevestigd te 's-Gravennage, provincie Zuid-Holland, verbindt zich door onderteskening dezes, overeenkomstig de voorwaarden van sanbasteding, vervat in bestek No. 1, Verkeersfondsbegrooting, dienst 1939 - 1941, vastgesteld 20 Juli 1933, tot aanneming van het verrichten van baggerwerk voor- en in den mond en in het benedendeel van den Rotterdamschen Waterweg, gedurende de jaren 1939, 1940 en 1941, voor de som van:

1. 204 500, I llu millwen Twee how er vier Ducreus Ny louder girlden y

en woorts tegen den volgenden senheidprijs, als bedoeld in par. 5 van genoemd bestek:

rond opruimen, vervoeren en lossen voor: In Derlig In the halve cent  $\circ$  $30$ 

deze aanbieding gedurende dertig dagen na den dag, waarop de aanbesteding heeft plasts gehad, gestand te zullen doen.

De Inschrijfster.

Aug. 30

### **Overview of the project progress, 1938 Maintenance works for the 'Rotterdamschen Waterweg'**

CVO1B196

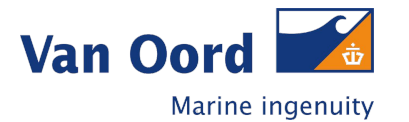

- $\blacksquare$  HAM 301 moved 466.098 m<sup>3</sup> of soil over a period of in total 52 weeks
- **·** Interesting observations on productions are reported
- **EXEL Also at this time energy use was** of interest (1631 tons of coal in total)

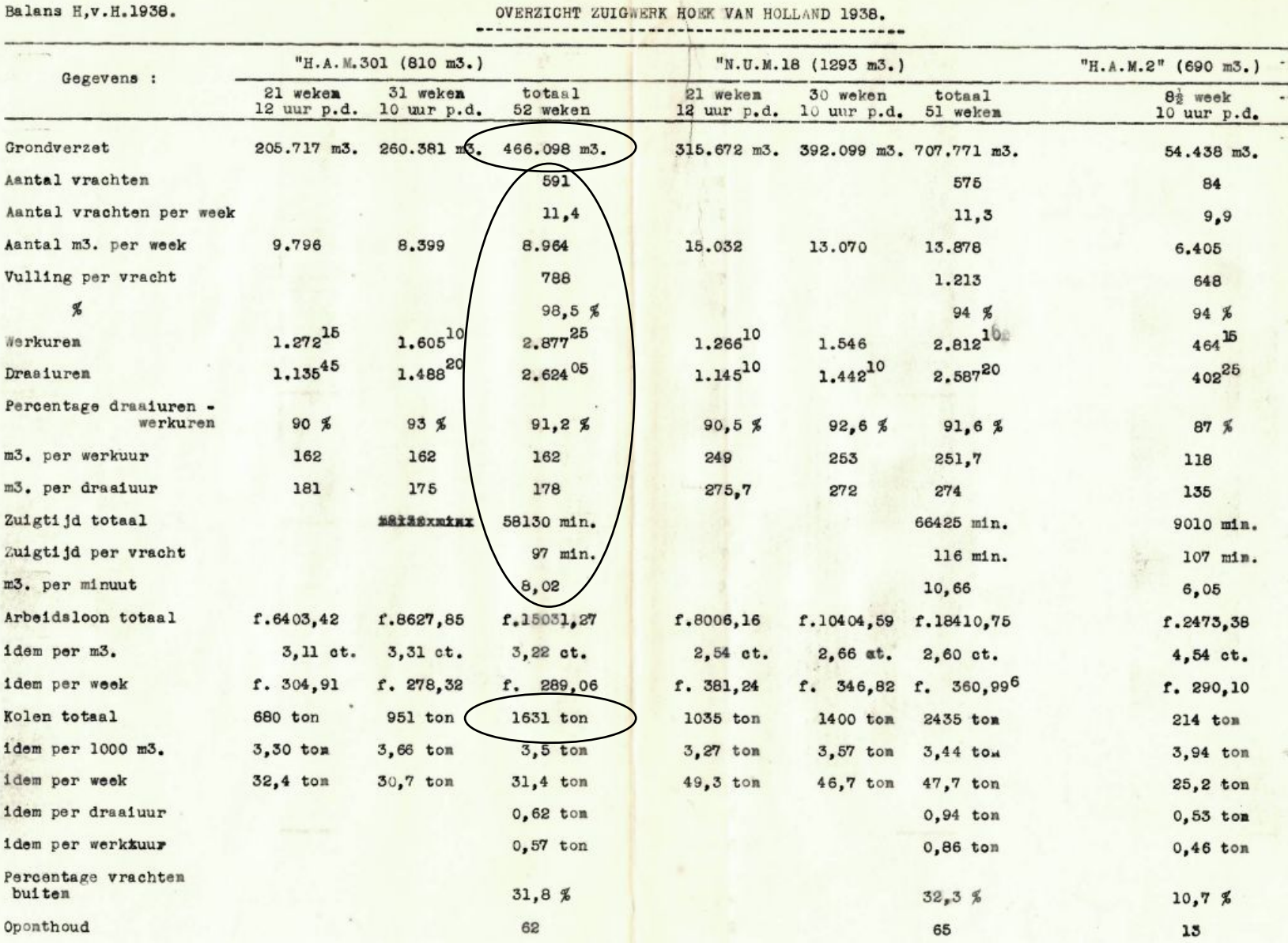

## **Innovations enabling projects, and projects enabling innovation New possibilities (around the turn of the 19th to 20th century)**

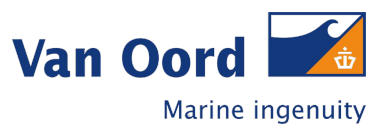

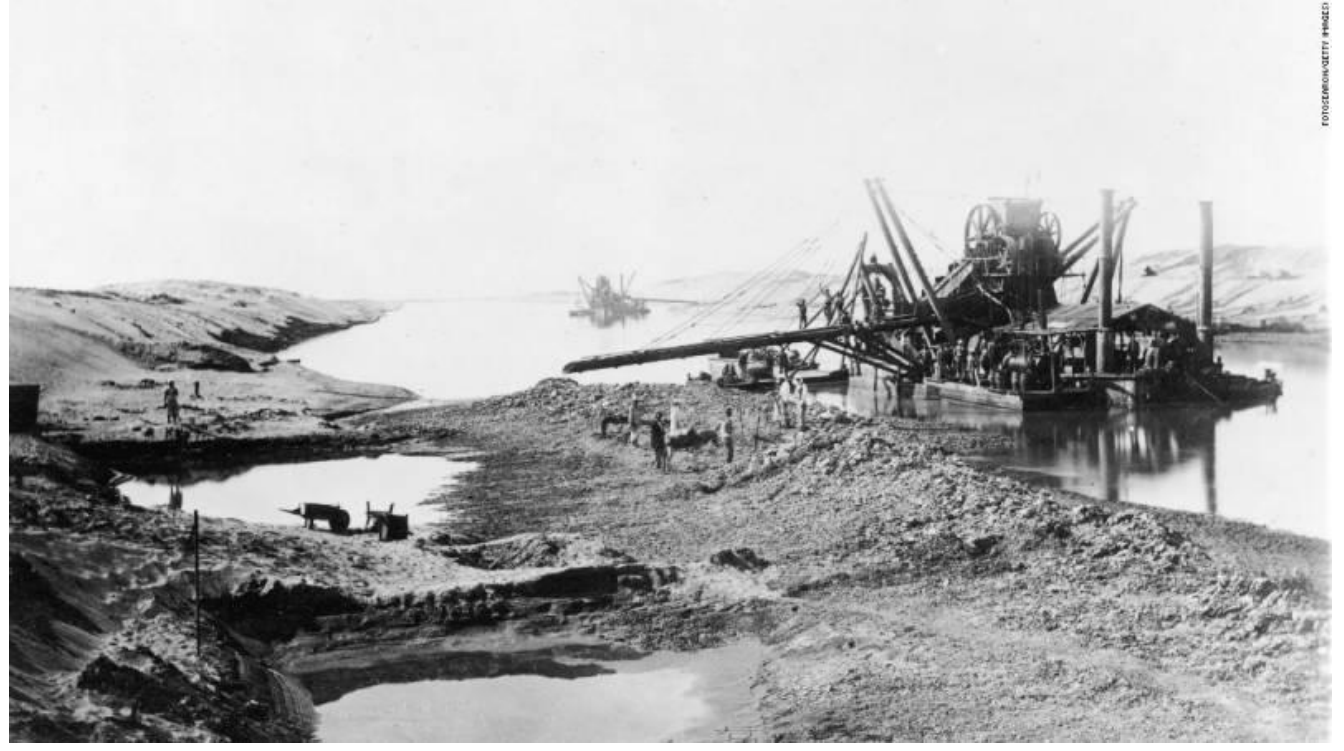

The Suez Canal caused a 178 percent increase in steamship use on Asian routes and gave rise to the Suezmax vessel class.

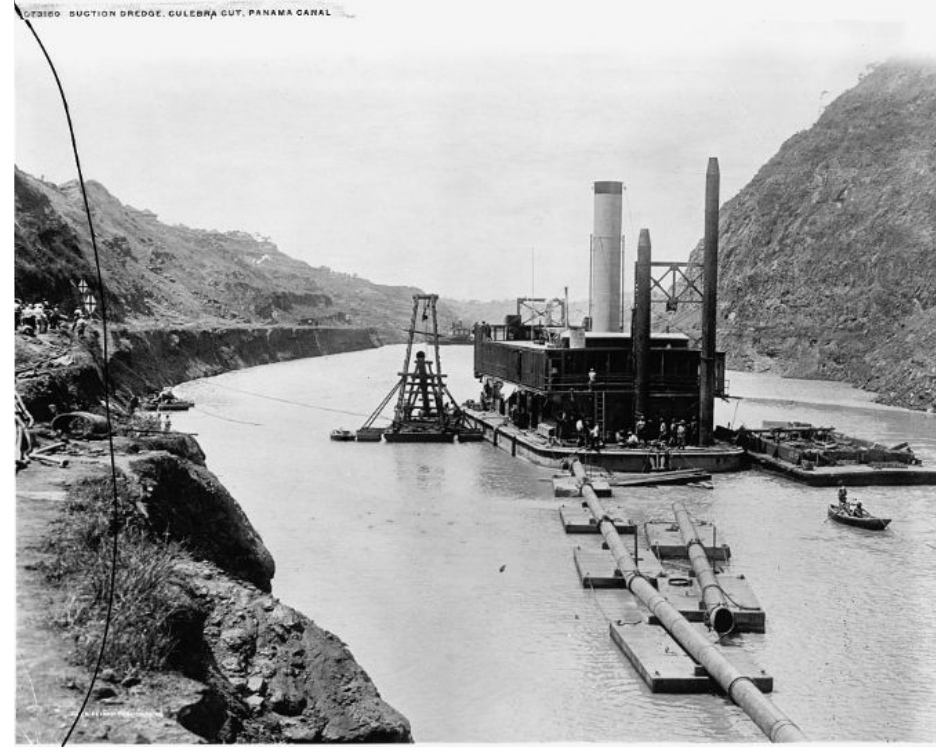

**Workers construct Suez canal (around 1860) Workers construct Panama canal (around 1910)**

Just like the Suez Canal, the Panama Canal also affected shipping world-wide (Panamax vessel class)

# **Innovations enabling projects, and projects enabling innovation Other examples (throughout the 20th century)**

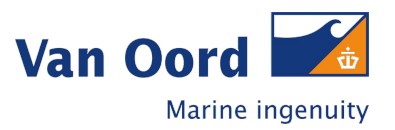

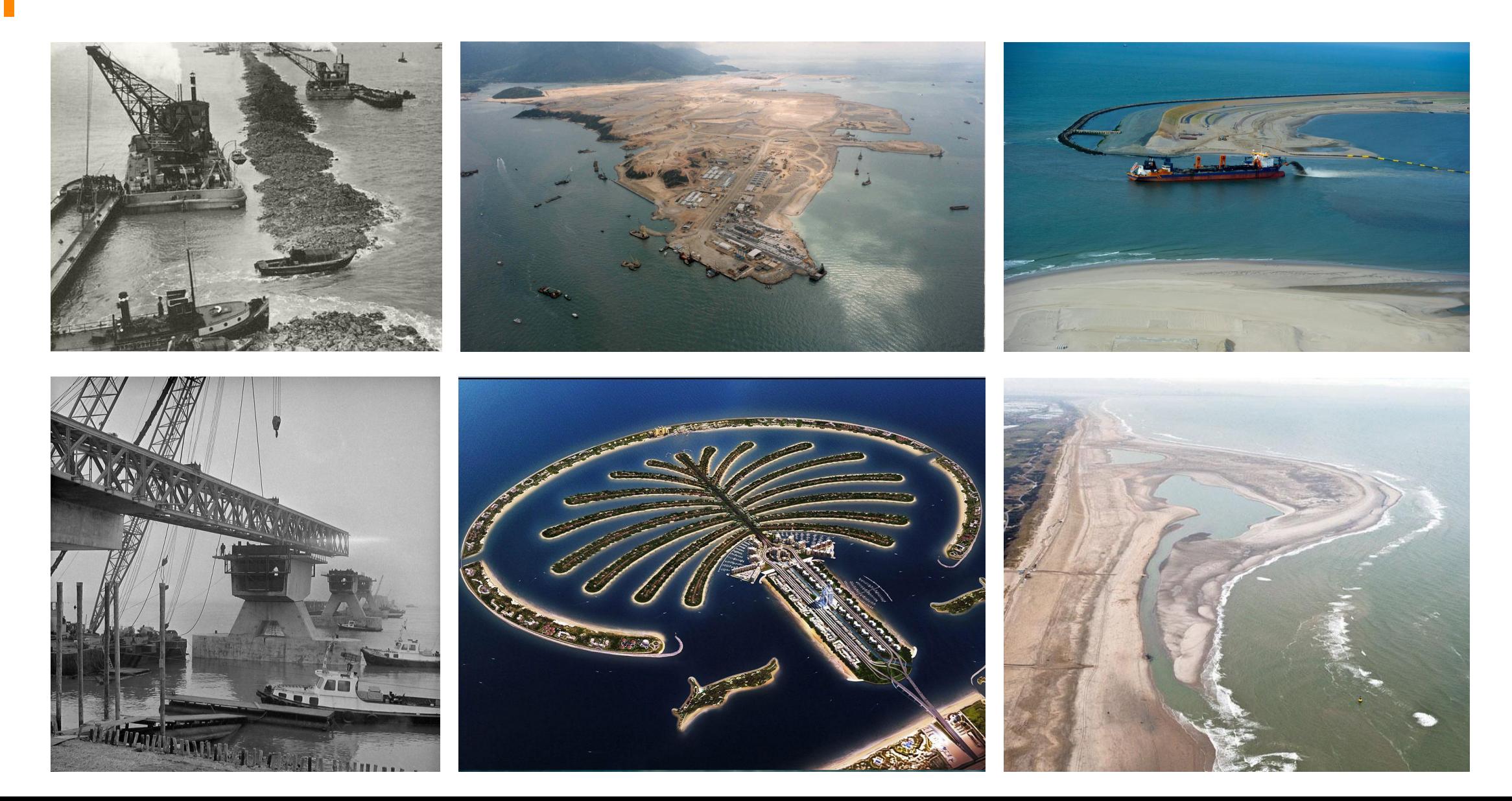

**The dredging community invests heavily in new design methods Increased stakeholder involvement and environmental awareness**

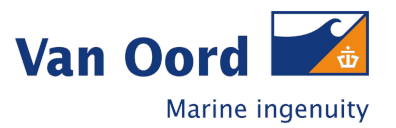

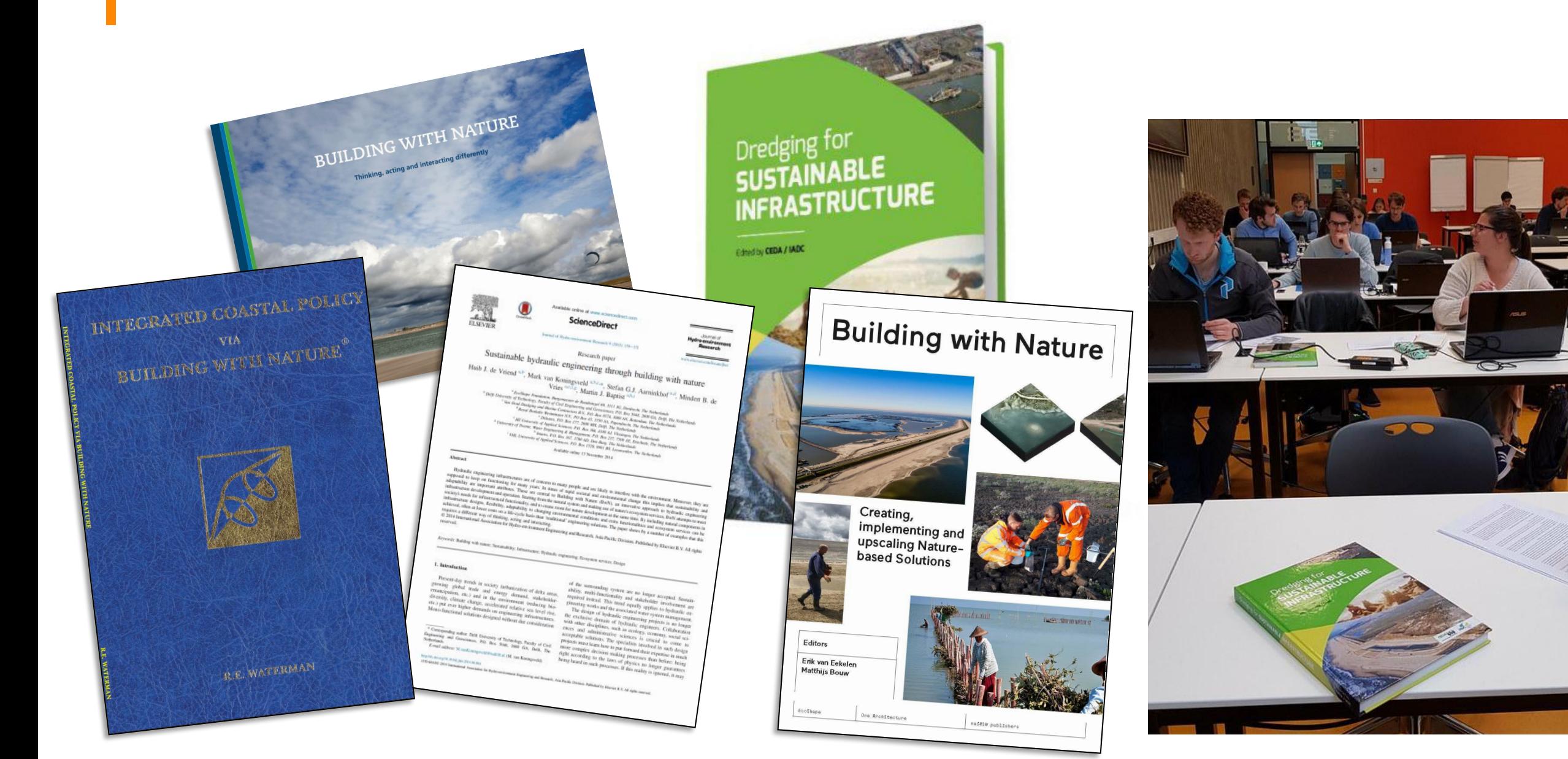

#### **Environmental innovation opening the door to new project designs? Industrial scale coral breeding: the Coral Engine (Bahamas)**

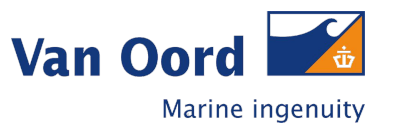

**Mobilise ReefGuard** Containerised breeding facility

**Recruits of various age**

**Fragments of various colonies**

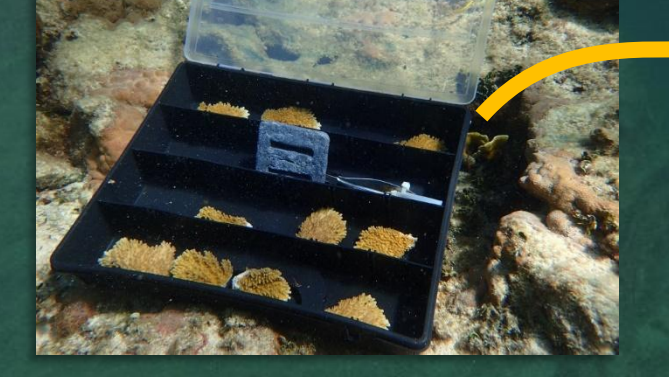

**Build Coral Engine** Van Oord + Stakeholders

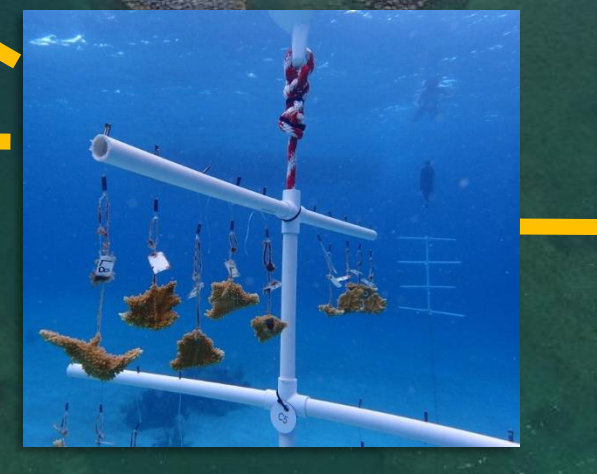

**Use Engine for rehabilitation** Stakeholders long after project

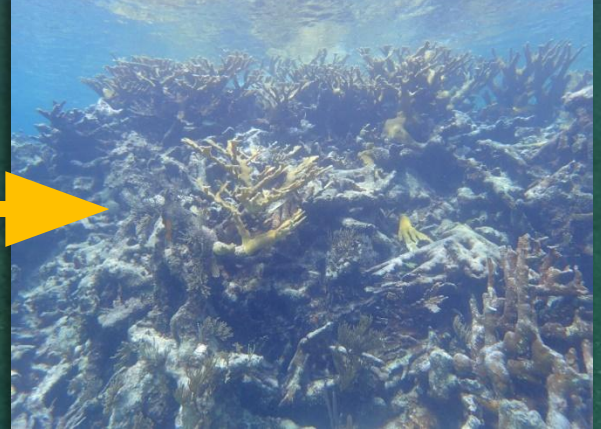

**Innovations enabling projects, and projects enabling innovation Other exciting examples of innovations that are paired with societal challenges**

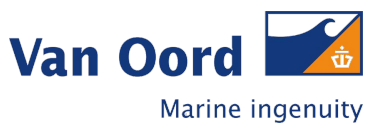

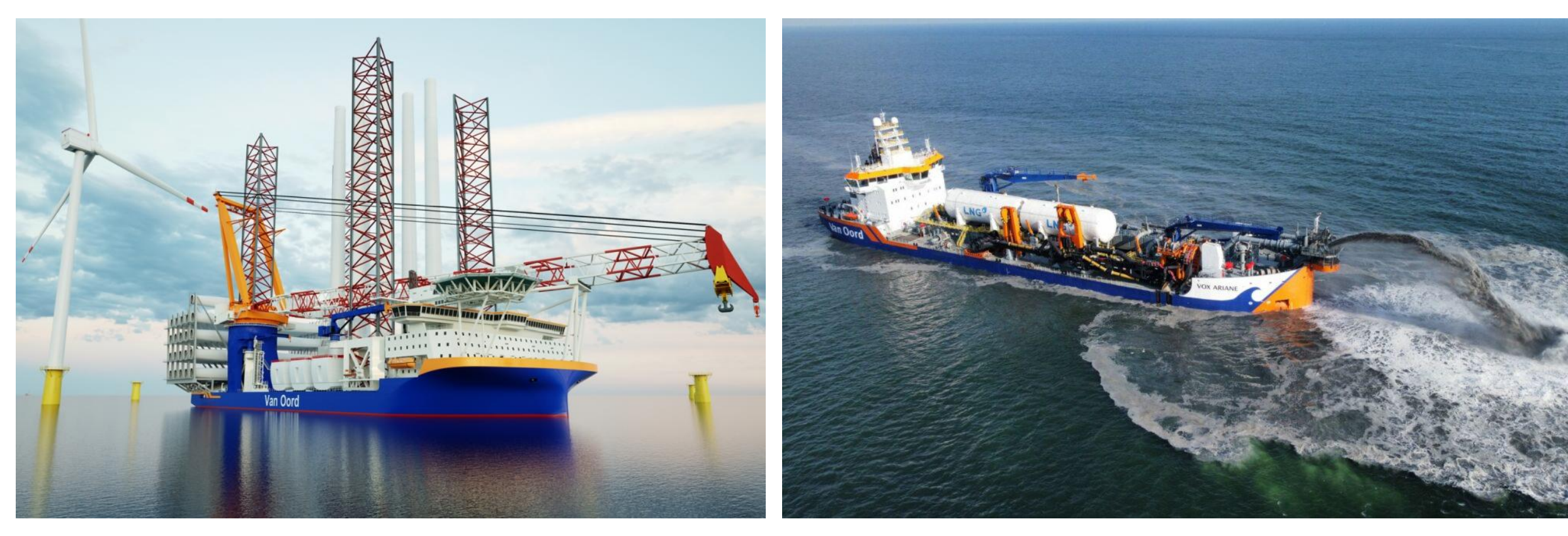

**Boreas:** 

**A new methanol electric installation vessel for offshore wind**

**Vox Ariane: Van Oord's first TSHD equipped with an LNG fuel system** 

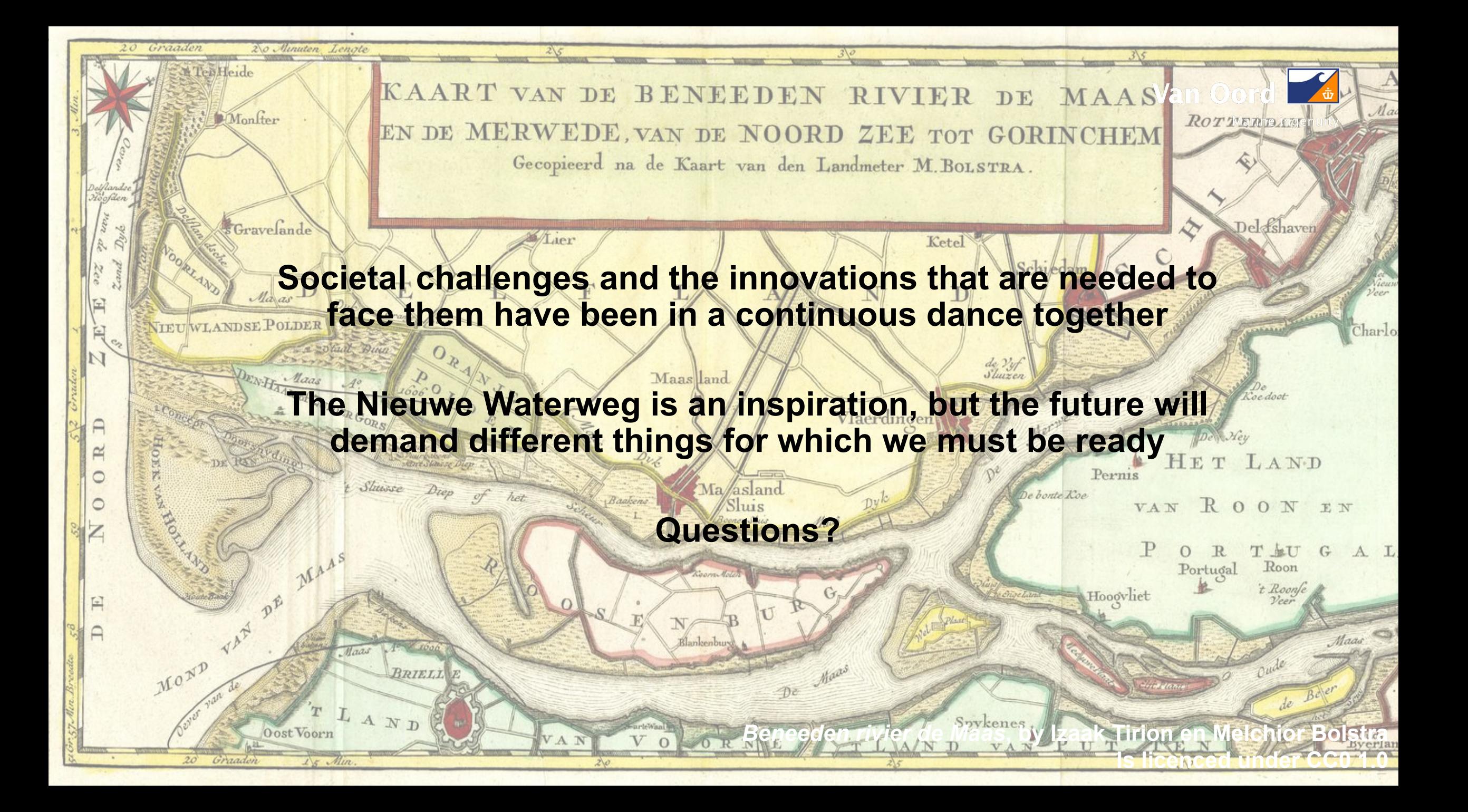